# **Primer Parcial de Fundamentos de Bases de Datos**

# **Setiembre 2017**

### **Duración: 3,5 horas**

### **Presentar la resolución del parcial:**

- · Con las hojas numeradas y escritas de un solo lado.
- · Con la cantidad de hojas entregadas en la primer hoja.
- · Con cédula de identidad y nombre en cada hoja.
- · Escrita a lápiz y en forma prolija.

# **Ejercicio 1 ( 15 puntos)**

#### **Parte a)**

Una agencia de viajes que ofrece alojamiento en estancias turísticas desea diseñar una base de datos. Por esta razón, contrata a una empresa que elabora el siguiente modelo entidad-relación (MER):

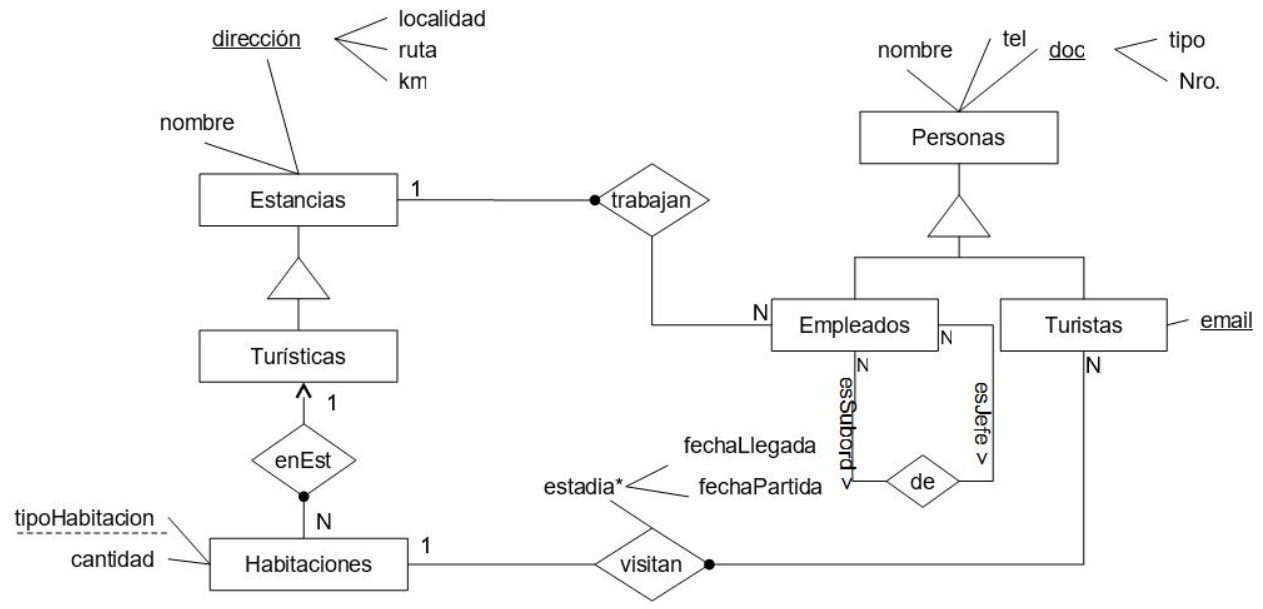

## RNEs:

- Turistas  $\cup$  Empleados = Personas
- Los empleados trabajan en las mismas estancias que sus jefes.
- $\forall e_1 \in$ Empleados. $\forall e_2 \in$ Empleados. $\forall e_3 \in$ Estancias.((e<sub>1</sub>,e<sub>2</sub>)  $\in$ de  $\land$ (e<sub>1</sub>,e<sub>5</sub>)  $\in$ trabajan  $\rightarrow$  (e<sub>2</sub>,e<sub>5</sub>)  $\in$ trabajan) • Ningún subordinado es jefe de su jefe.
	- $\forall e_1 \in$ Empleados. $\forall e_2 \in$ Empleados.((e<sub>1</sub>,e<sub>2</sub>)  $\in$ de  $\rightarrow$  (e<sub>2</sub>,e<sub>1</sub>)  $\notin$ de)
- Los jefes de los jefes de un subordinado también son jefes de ese subordinado.
	- $\forall e_1 \in$ Empleados. $\forall e_2 \in$ Empleados. $\forall e_3 \in$ Empleados.(( $e_1,e_2$ )  $\in$ de  $\land$ ( $e_2,e_3$ )  $\in$ de)  $\Rightarrow$  ( $e_1,e_3$ )  $\in$ de)
- Ningún empleado es jefe de sí mismo.  $\forall e_1 \in$ Empleados.((e<sub>1</sub>,e<sub>1</sub>)  $\notin$  de)

Discuta si las siguientes afirmaciones se cumplen en algunas, todas o ninguna de las instancias posibles para este esquema, considerando el diagrama y las RNE. Justifique.

- 1. Sólo hay estancias turísticas.
- 2. Todas las habitaciones son visitadas por al menos un turista.
- 3. Las únicas personas de esta realidad son empleados o turistas.
- 4. Para diferenciar dos turistas se necesitan al mismo tiempo el email y el documento (tipo y número).
- 5. Existen dos estancias en la misma localidad y misma ruta.

### **Parte b)**

Construya una representación relacional del diagrama y las RNE de la parte a. Debe describir las tablas y las dependencias de inclusión que se deben cumplir. Justifique las decisiones de diseño tomadas.

# **Ejercicio 2 ( 10 puntos)**

La persona responsable de diseñar la base de datos del ejercicio 1 renunció antes de completar el modelado, pero dejó la siguiente descripción de la realidad:

*Las estancias turísticas ofrecen actividades. El tipo de actividad (paseo en tractor, caminatas, avistamientos de aves, cabalgatas, etc.) y la fecha y hora en que se realizan identifican a la misma dentro de una estancia turística. Además, se conoce una descripción de cada actividad.*

*Algunas actividades utilizan máquinas, como por ejemplo, el tractor se utiliza en algunos paseos. Dependiendo de la cantidad de personas que realicen la actividad, podría utilizarse más de una máquina. De las máquinas se conoce un código identificador y la fecha de compra. Todas las máquinas son propiedad de alguna estancia y en ocasiones las estancias comparten la propiedad de las máquinas. Las estancias turísticas pueden ofrecer actividades que utilicen máquinas de las cuales éstas no son propietarias.*

*A todas las máquinas se les realizan mantenimientos y los mismos son realizados por uno o varios técnicos. Los técnicos que dan mantenimiento a las máquinas no son empleados de las estancias (son externos). Éstos se identifican por su documento (tipo y número) y además se conoce su nombre, teléfono y especialidad. Cuando se realiza el mantenimiento a una máquina, cada técnico que participa en dicho mantenimiento realiza un informe del mismo. Dicho informe tiene un número identificador para esa máquina y ese técnico, la fecha del mantenimiento y una descripción del mismo, y todo mantenimiento tiene un informe asociado.*

*Finalmente, interesa registrar todas las actividades que realizan los turistas. No es necesario que el turista esté alojado en una habitación para realizar actividades.*

**Se pide:** Tomando como base el MER del ejercicio 1, realice los agregados y/o modificaciones que considere necesarios para reflejar esta descripción de la realidad, tanto en el diagrama como en las RNEs.

## **Ejercicio 3 ( 15 puntos)**

Considere una realidad similar a la de la Tarea 2 del laboratorio, donde se representa una cadena de alquiler de películas, y un sistema de bases de datos para gestionarla con las siguientes tablas:

**PAISES** (idPais, nomPais)

**CIUDADES** (idPais, nomCiudad) Estas tablas guardan información sobre los paises y ciudades que se usan en el sistema. **PELICULAS** (idPelicula, titulo, año, duracion) Esta tabla almacena las películas.

**SUCURSALES** (idSucursal, idEncargado, idPais, nomCiudad, direccion)

De cada sucursal se conoce el identificador de su encargado, la ciudad donde se encuentra la sucursal, y su dirección

**INVENTARIO** (idSucursal, idPelicula, cantEjemplares)

Esta tabla representa las películas que hay en el inventario de cada sucursal, y de cada una se conoce la cantidad de ejemplares existente.

**PERSONAS** (idPersona, nombre, apellido, idPais, nomCiudad, email)

**PERSONAL** (*idPersona*, *idSucursal*, *usuario*)

**CLIENTES** (idPersona, idSucursal)

De cada persona se conoce su nombre, su apellido, la ciudad donde vive y su email. De las personas que son parte del personal de la empresa se conoce la sucursal donde trabajan y su usuario. De las personas que son

clientes de la empresa se conoce la sucursal donde se hicieron socios.

### **ALQUILERES** (idSucursal, idPelicula, idPersonal, idCliente, fecha, fechaDevolucion)

De cada alquiler de una película en inventario se conoce el miembro del personal que lo ingresó, el cliente que alquila, la fecha en que se realizó el alquiler y la fecha de devolución (que puede ser nula).

En esta base de datos se cumplen las siguientes dependencias de inclusión y no hay tablas vacías:  $\pi_{\text{idPais}}$ (CIUDADES)  $\subseteq \pi_{\text{idPais}}$ (PAISES)  $\pi_{\text{idEncargado}}(\text{SUCURSALES}) \subseteq \pi_{\text{idPersona}}(\text{PERSONAL})$  $\Pi_{\text{idPais},\text{nomCiudad}}(\text{SUCURSALES}) \subseteq \pi_{\text{idPais},\text{nomCiudad}}(\text{CIUDADES})$  $\pi_{\text{idSucursal}}(\text{INVENTARIO}) \subseteq \pi_{\text{idSucursal}}(\text{SUCURSALES})$  $\pi_{\text{idle}}(\text{INVENTARIO}) \subset \pi_{\text{idle}}(\text{PELICULAS})$  $\pi_{\text{idPais},\text{nomCiudad}}(\text{PERSONAS}) \subseteq \pi_{\text{idPais},\text{nomCiudad}}(\text{CIUDADES})$  $\pi_{\text{idPersona}}(\text{PERSONAL}) \cup \pi_{\text{idPersona}}(\text{CLIENTES}) = \pi_{\text{idPersona}}(\text{PERSONAS})$  $\pi_{\text{idSucursal}}(\text{PERSONAL}) \subseteq \pi_{\text{idSucursal}}(\text{SUCURSALES})$  $\pi_{\text{idSucursal}}(\text{CLIENTES}) \subseteq \pi_{\text{idSucursal}}(\text{SUCURSALES})$  $\pi_{\text{idsucursal},\text{idPersonal}}(ALQUIERES) \subseteq \pi_{\text{idsucursal},\text{idPersonal}}(PERSONAL)$  $\pi_{\text{idSucursal}, \text{idPelicula}}(\text{ALQUIERES}) \subseteq \pi_{\text{idSucursal}, \text{idPelicula}}(\text{INVENTARIO})$  $\pi_{\text{idCliente}}(\text{ALQUIERES}) \subseteq \pi_{\text{idPersona}}(\text{CLIENTES})$ 

### **Se pide:**

(a) Resolver mediante operaciones de álgebra relacional la siguiente consulta: *Obtener la dirección de las sucursales que no tienen películas del año 2002.*

(b) Resolver mediante una expresión del cálculo relacional de tuplas la siguiente consulta: *Obtener el nombre y apellido de los clientes que hayan alquilado todas las películas que están en el inventario de la sucursal en la cual se hicieron socios. NOTA: el alquiler pueden haberlo realizado en otra sucursal.*

(c) Resolver la siguiente consulta en SQL sin utilizar vistas ni subconsultas en el FROM: *Obtener el identificador y el título de aquellas películas que fueron alquiladas menos de 10 veces y nunca fueron alquiladas por clientes que viven en ciudades del pais con idPais= '6'.* 

(d) Dada la siguiente expresión del cálculo relacional de tuplas dar una explicación en lenguaje natural de lo que devuelve la consulta, y una expresión en álgebra relacional que sea equivalente.

 ${p.nombre,p.apellido/Personas(p) \wedge (\exists c)(Clientes(c) \wedge c.idPersona = p.idPersona \wedge c)}$ ( $\forall$ pl) (Peliculas (pl)  $\land$  pl.año = 2010  $\rightarrow$ ( $\exists$ a) (Alquileres (a)  $\land$  a.idPelicula = pl.idPelicula  $\land$  a.idCliente = c.idPersona )))}